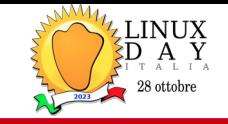

new slides

## **Yocto Project**, un generatore automatico di distribuzioni linux embedded

*Marco Cavallini*

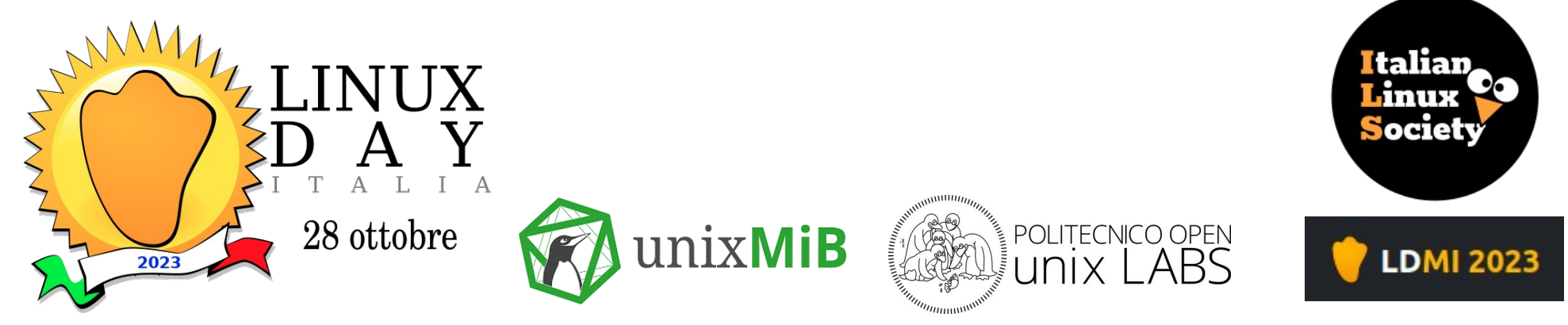

**KOAN** - linux embedded engineering – Bergamo - Italy https://koansoftware.com

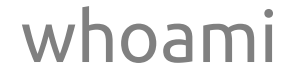

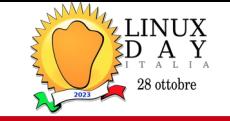

openembedded

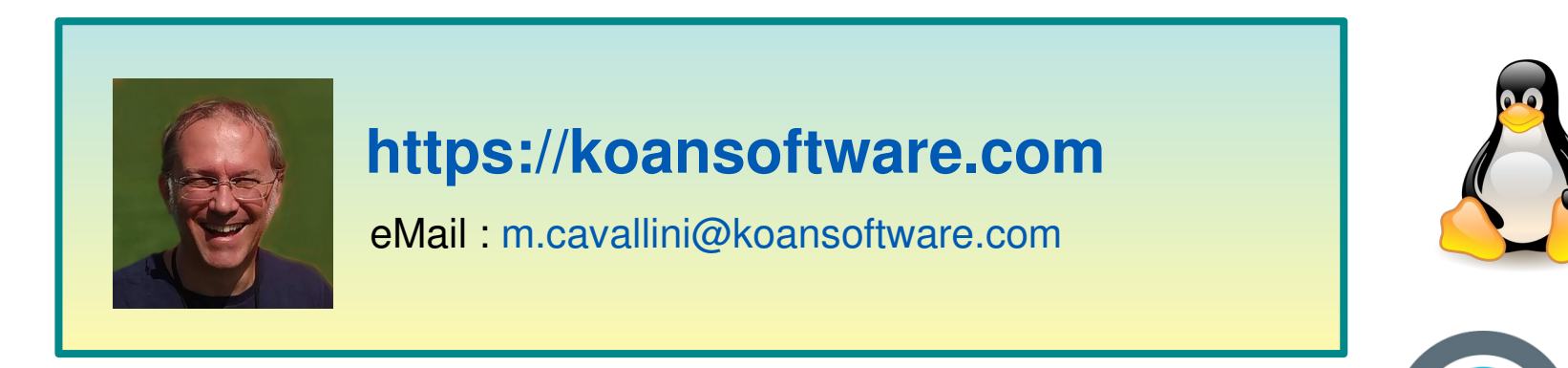

- Linux developer and evangelist since 2000
- Openembedded board member since 2009
- Yocto Project ambassador since 2019

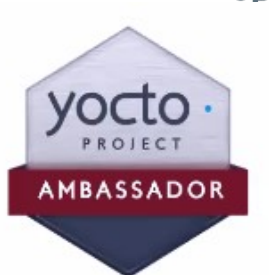

# Company introduction

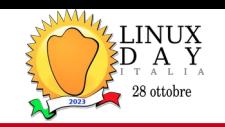

- **Engineering company** 
	- In business since 1996
- **Based in Bergamo, Italy**
- **Serving customers worldwide**
- **Highly focused and recognized expertise** 
	- Embedded Linux
	- Linux kernel
	- Yocto Project build system
- [https://koansoftware.com](https://koansoftware.com/)

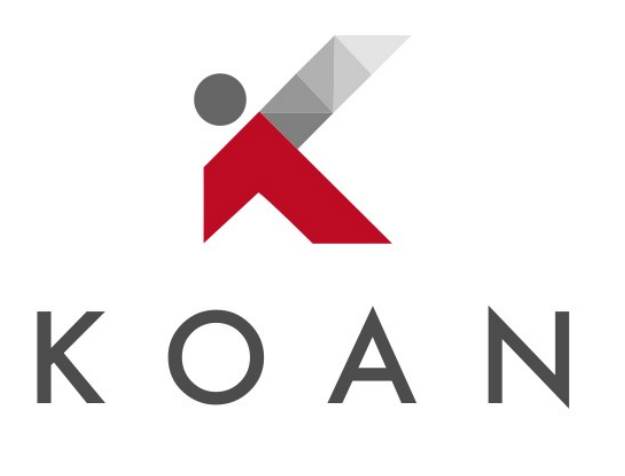

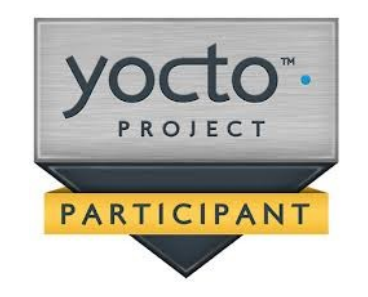

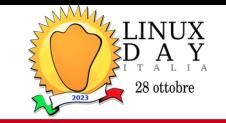

#### **Services**

- BSP customization
- Bootloader firmware
- Trusted boot, UEFI, HAB, TF-A, OP-TEE, TPM
- Linux kernel and device drivers
- Yocto Project and Openembedded customization and optimization
- OTA updates
- Embedded cybersecurity, filesystem cryptography, CVE

#### **Training (in Italian and English)**

- Linux embedded
- Yocto Project and Openembedded
- Device drivers

new slide

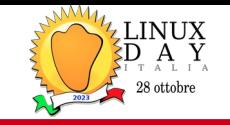

#### ● LINUX EMBEDDED

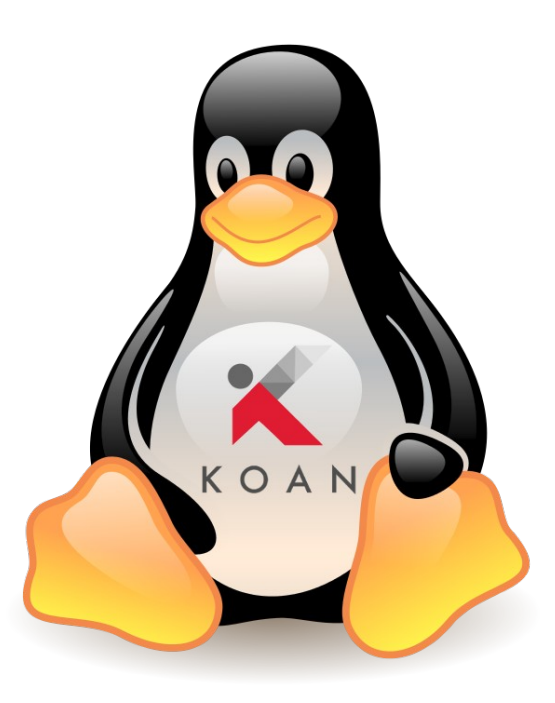

KOAN - linux embedded engineering - Bergamo - Italy https://koansoftware.com

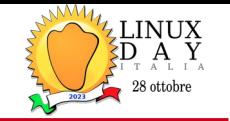

## Linux Embedded requirements

#### • The essential requirements for an embedded Linux system:

- Small size
- Busybox, etc...
- Riproducible
- Automatic build system
- Reliable
- Cross-compilation toolchain / SDK

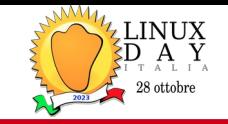

- Typical approaches to create an embedded Linux distribution:
	- Do It Yourself (DIY) AKA Linux From Scratch (LFS)
	- Downscaling (Debian, Fedora, Slack)
	- Legacy ARM distros (Debian, Fedora)
	- Tools for automatic generation...

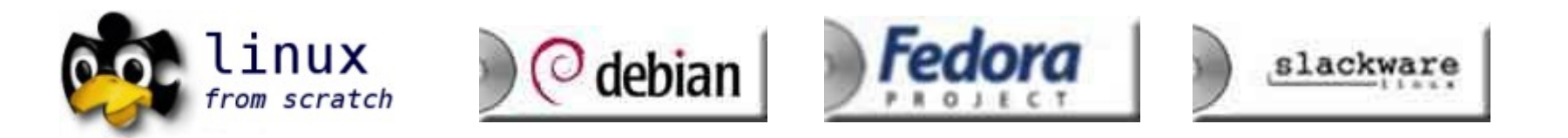

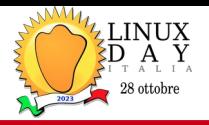

- Some of the best-known tools for the automatic generation of embedded Linux systems:
	- Crosstool (the precursor)
	- Crosstool-ng
	- PTXdist
	- Scratchbox
	- uClinux
	- OpenWRT
	- Buildroot
	- OpenEmbedded
	- Yocto Project (Poky)

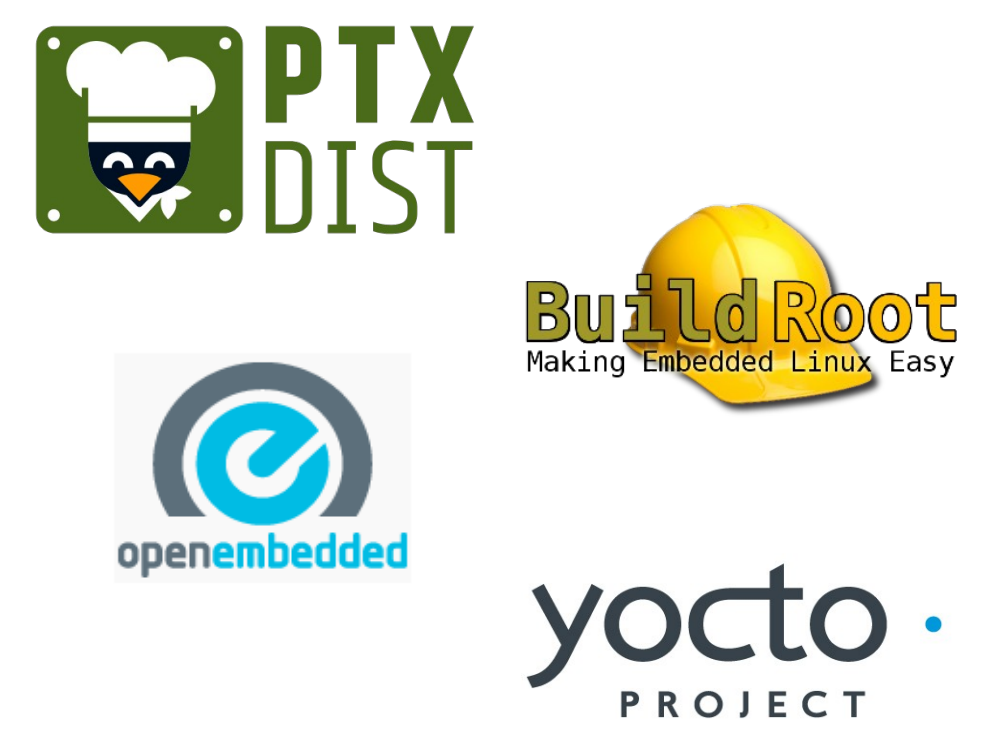

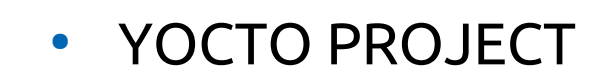

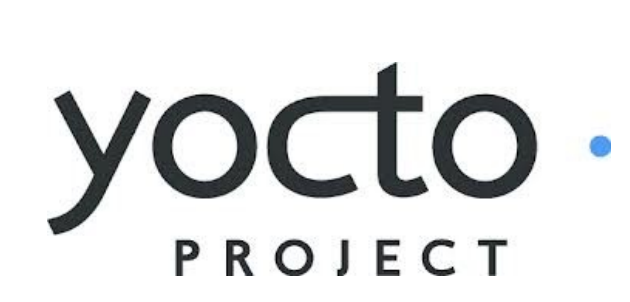

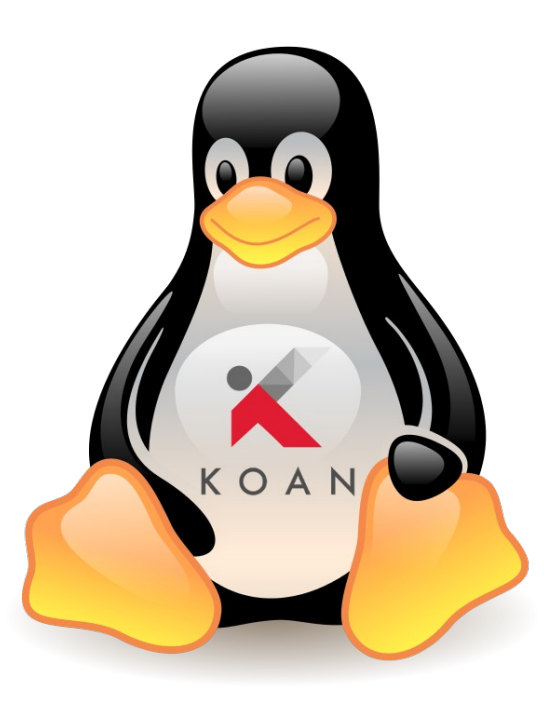

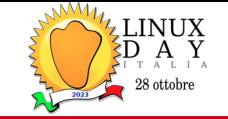

- The strong points of the Yocto Projects are:
	- **Modular**, thanks to the layers concept
	- **Open**, thanks to the widest community without vendor lock-in
	- **Standard**, because is the de-facto standard system
	- Agnostic, because can run seamless on every architecture
	- **Safe**, from the legal point of vew, thanks to license check
	- **Reliable**, thanks to a CVE check feature

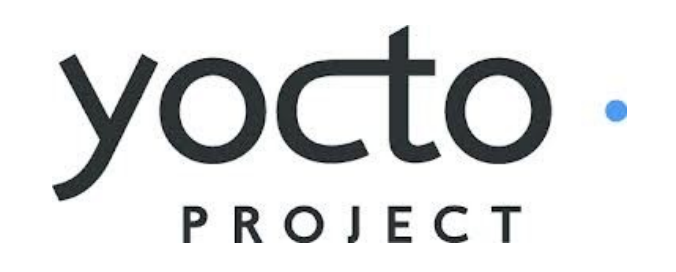

#### Yocto vs Binary distro

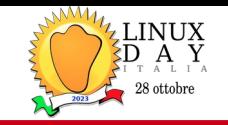

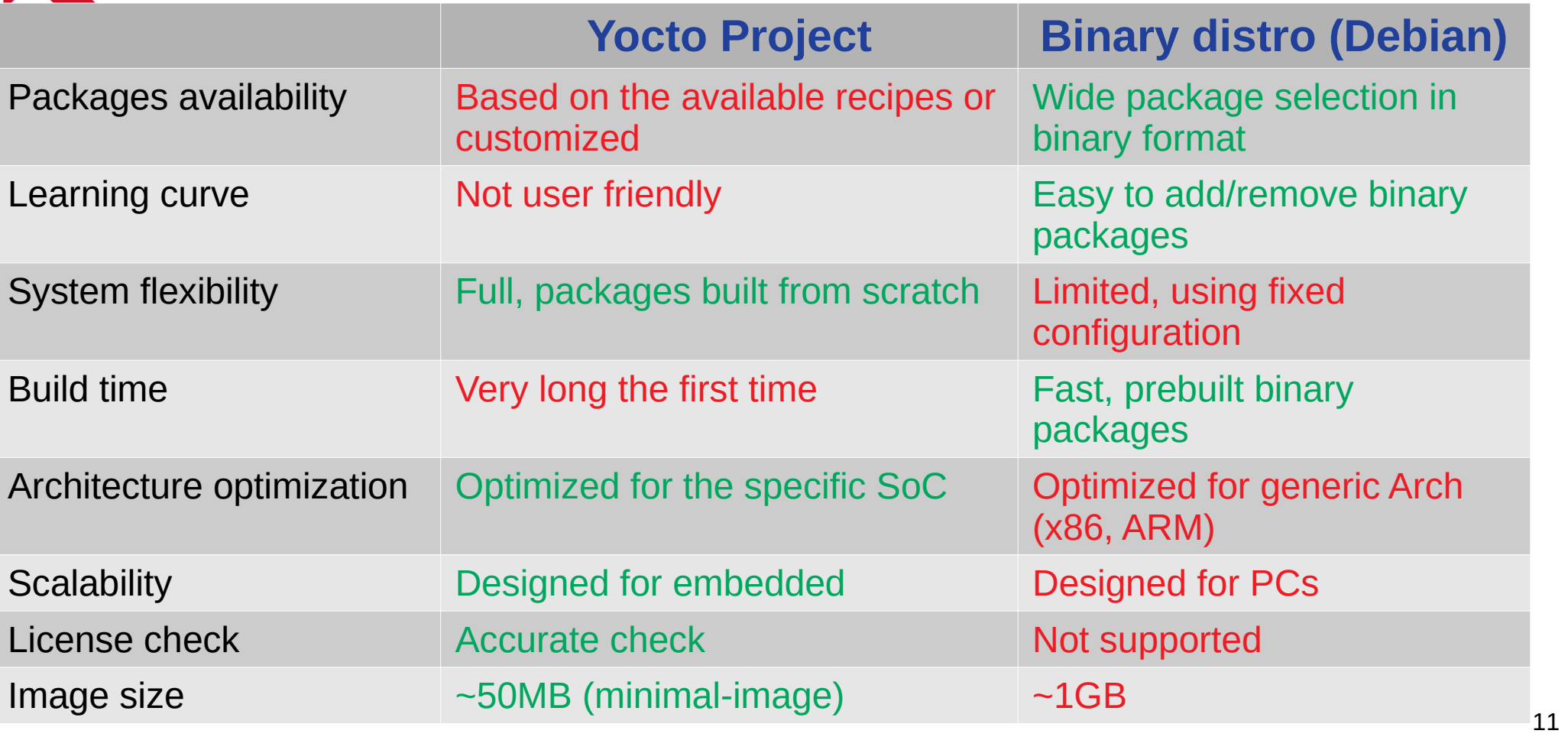

KOAN - linux embedded engineering - Bergamo - Italy https://koansoftware.com

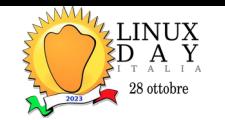

• The **OpenEmbedded** project (OE for short) is an open source project created by Chris Larson, Michael Lauer, and Holger Schurig, merging the achievements of **OpenZaurus**.

Origin

OpenEmbedded is a software framework used for creating Linux distributions aimed for, but not restricted to, embedded devices. The build system is based on BitBake recipes which behave like Gentoo Linux ebuilds.

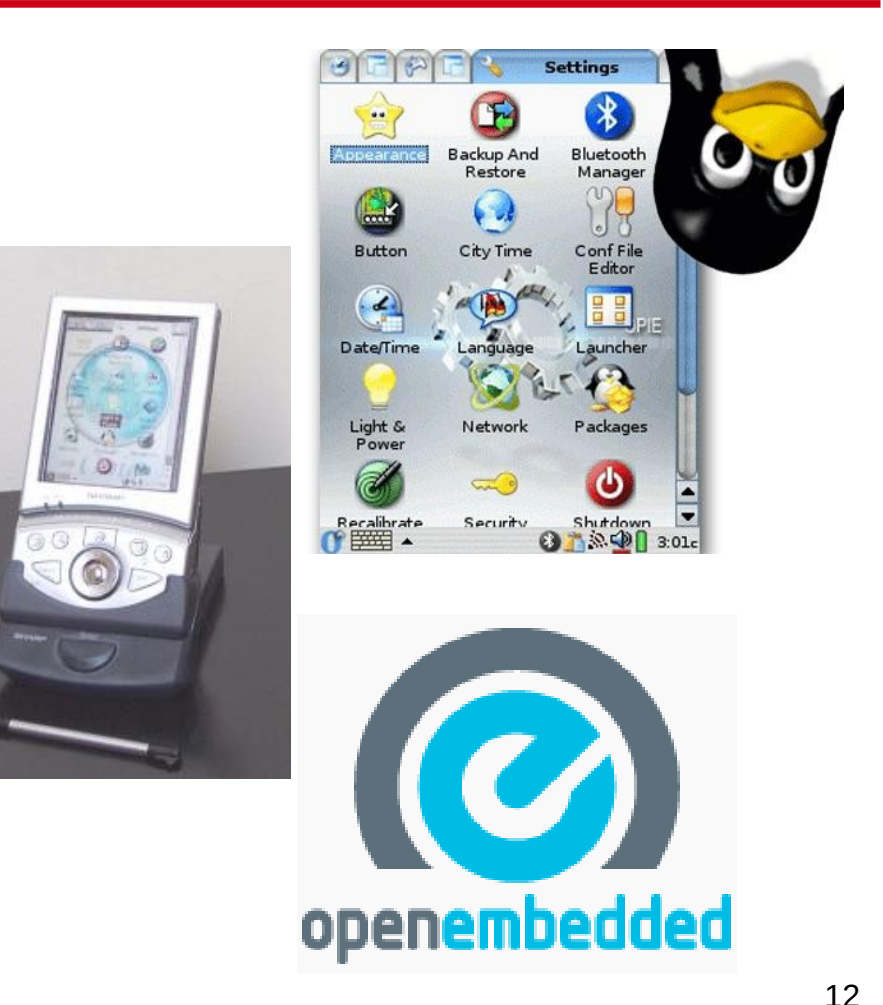

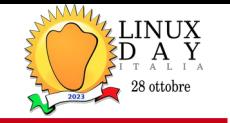

- It is an open source project initiated by the **Linux Foundation** in **2010** and is still managed by one of its fellows: Richard Purdie.
- The Yocto Project is an open source collaboration project that helps developers create custom Linux-based systems...

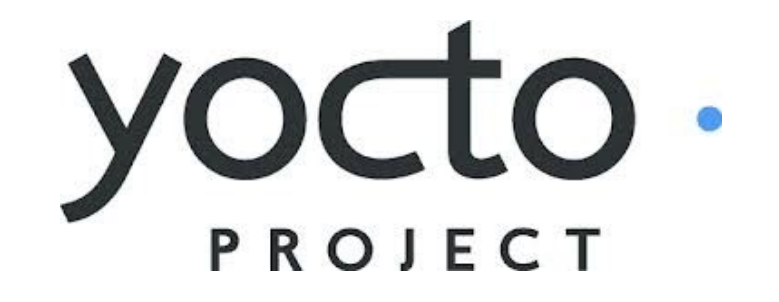

<https://docs.yoctoproject.org/overview-manual/yp-intro.html#what-is-the-yocto-project>

#### Yocto Project

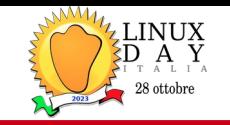

Umbrella organization under the Linux Foundation

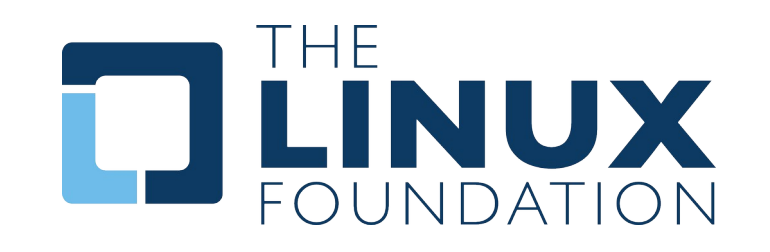

- Backed by many companies interested in making **Embedded Linux** easier for the industry
- Co-maintains **OpenEmbedded Core** and other tools (including **opkg**)

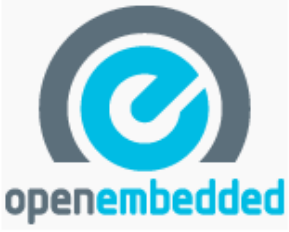

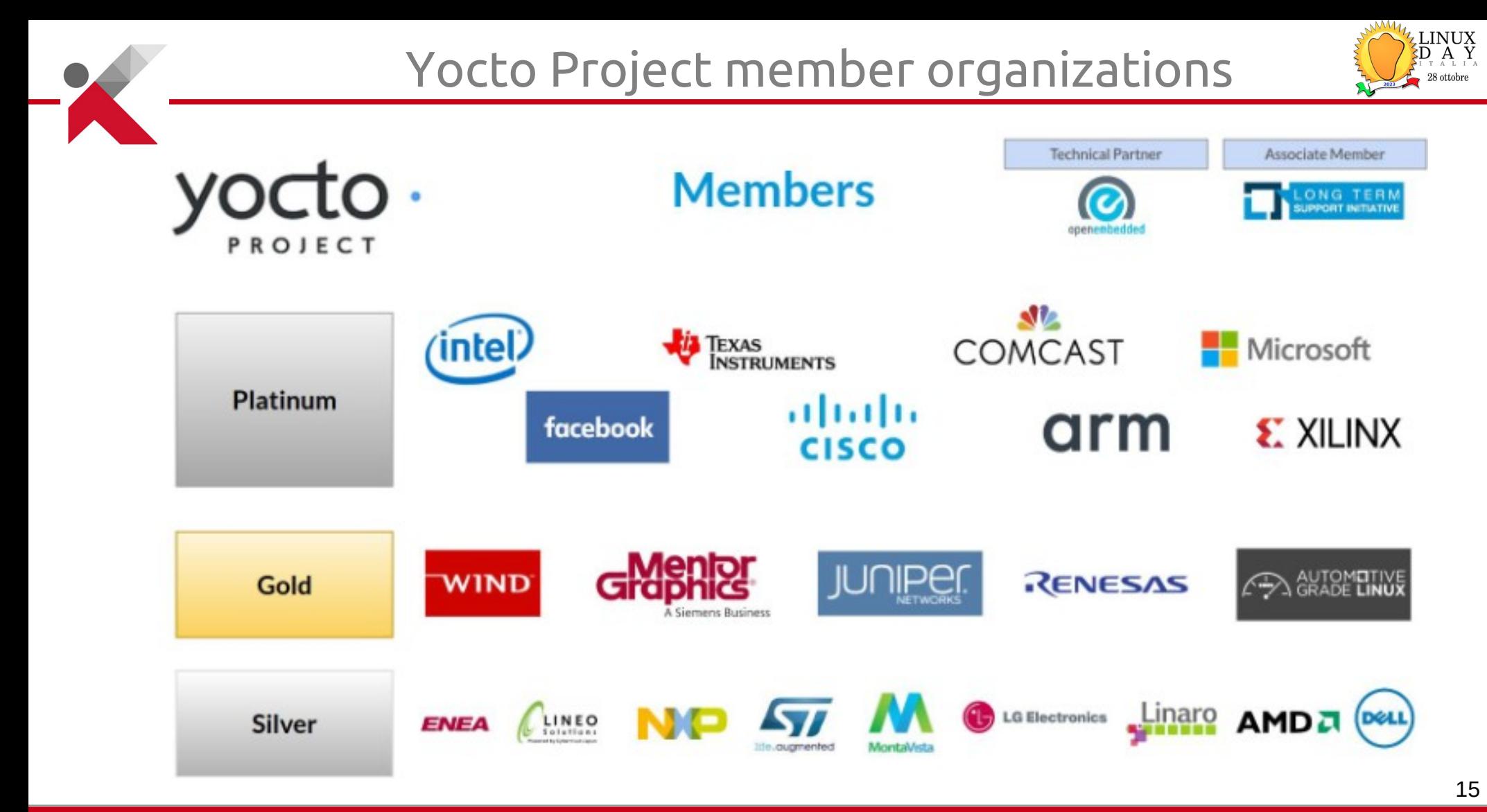

**KOAN** - linux embedded engineering – Bergamo - Italy https://koansoftware.com

Yocto Project governance model

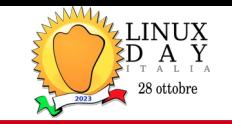

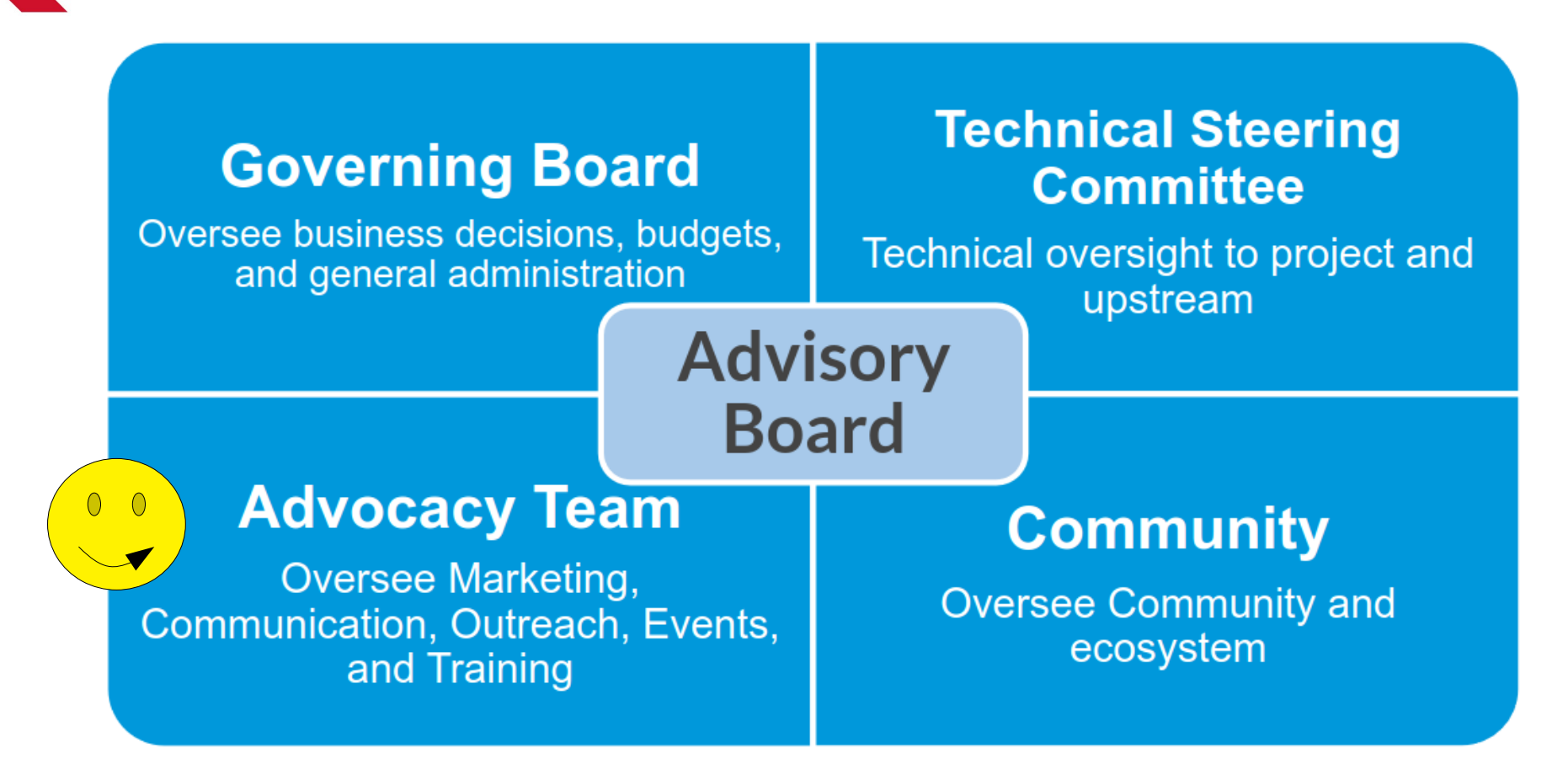

Image credits: David Reyna, Wind River & Nicolas Dechesne, Linaro - ELC North America, 2020

**KOAN** - linux embedded engineering – Bergamo - Italy https://koansoftware.com

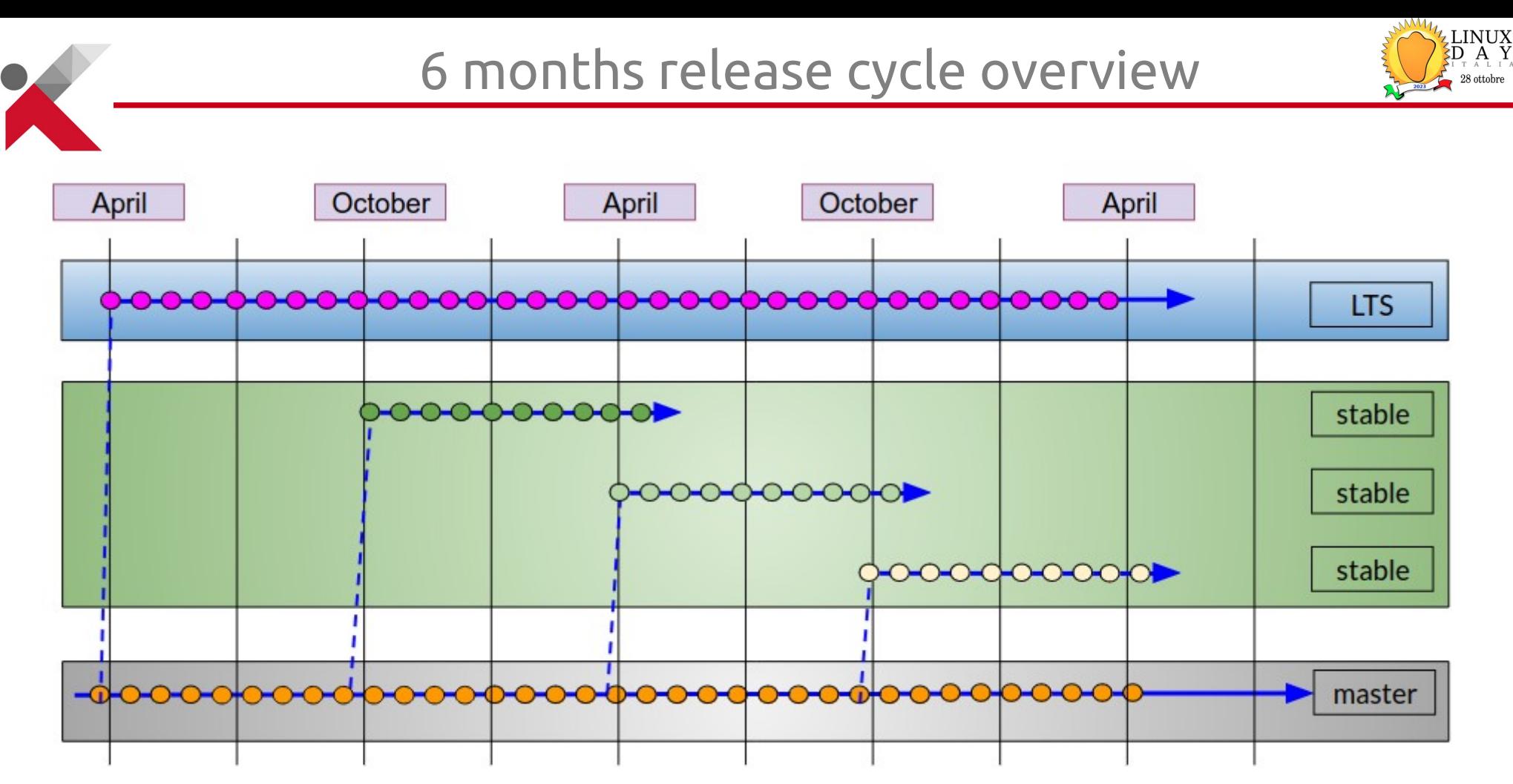

• See next slide...

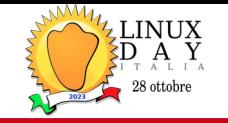

- A new version is released every 6 months, and maintained for 7 months
- LTS versions are maintained for 2 years, and announced before their release.
- Each release has a codename such as **kirkstone** or **dunfell**, corresponding to a release number.
- A summary can be found at <https://wiki.yoctoproject.org/wiki/Releases>
- See next slide...

#### Yocto Project versions

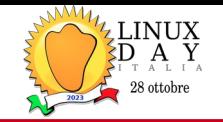

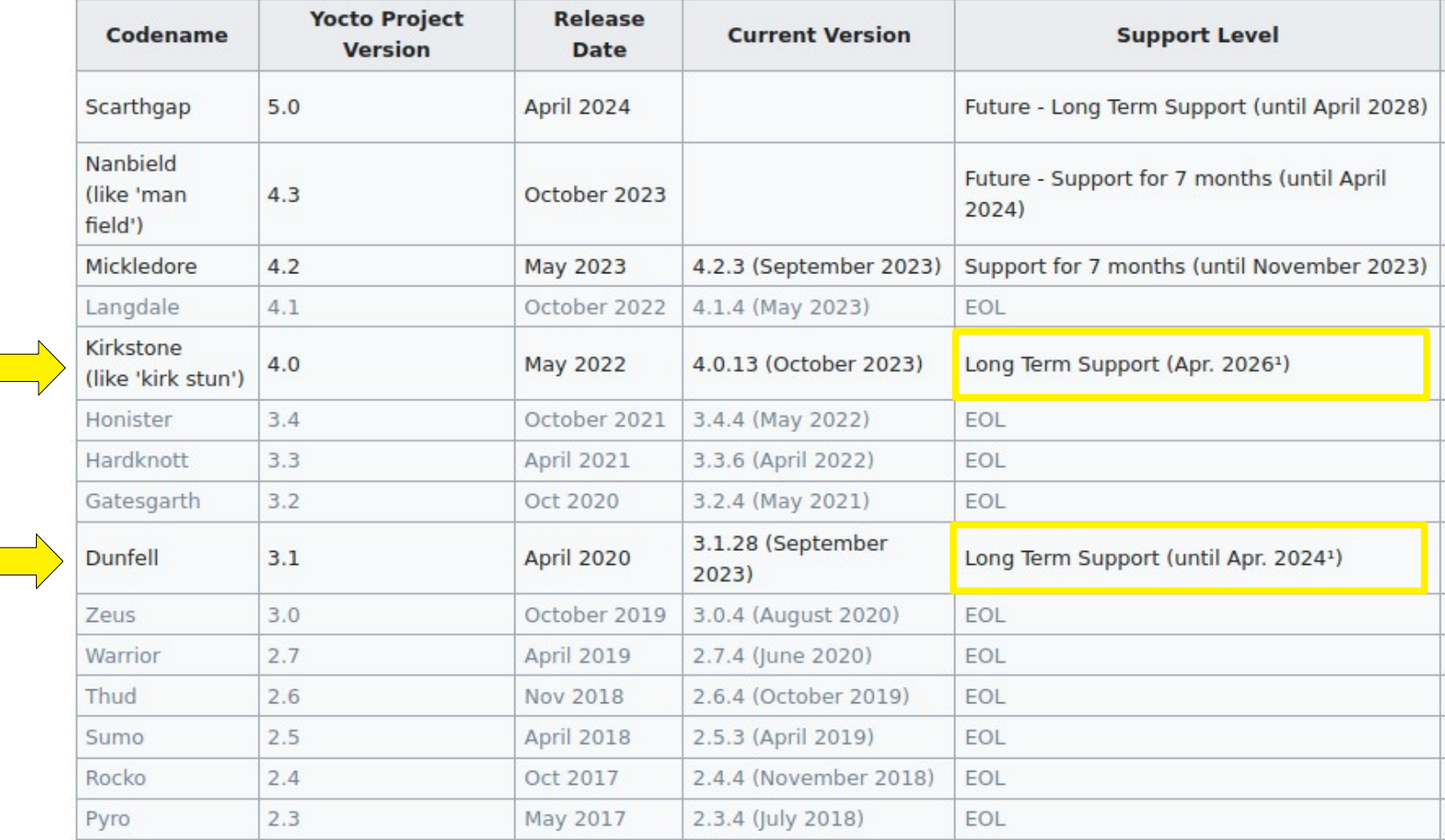

#### KOAN - linux embedded engineering - Bergamo - Italy https://koansoftware.com

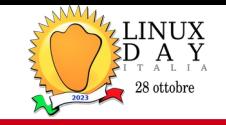

#### **Collection of tools and methods enabling:**

- Rapid evaluation of embedded Linux on many popular off-the-shelf boards
- Easy customization of distribution characteristics
- Supports x86 32/64, ARM32/64, MIPS, PowerPC
- Based on technology from the **OpenEmbedded** project
- Layer architecture allows for easy re-use of code

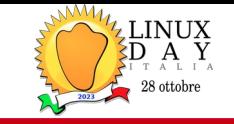

- The Yocto Project is based on **Openembedded** that provides the core system
- The reference distribution is called **Poky**.

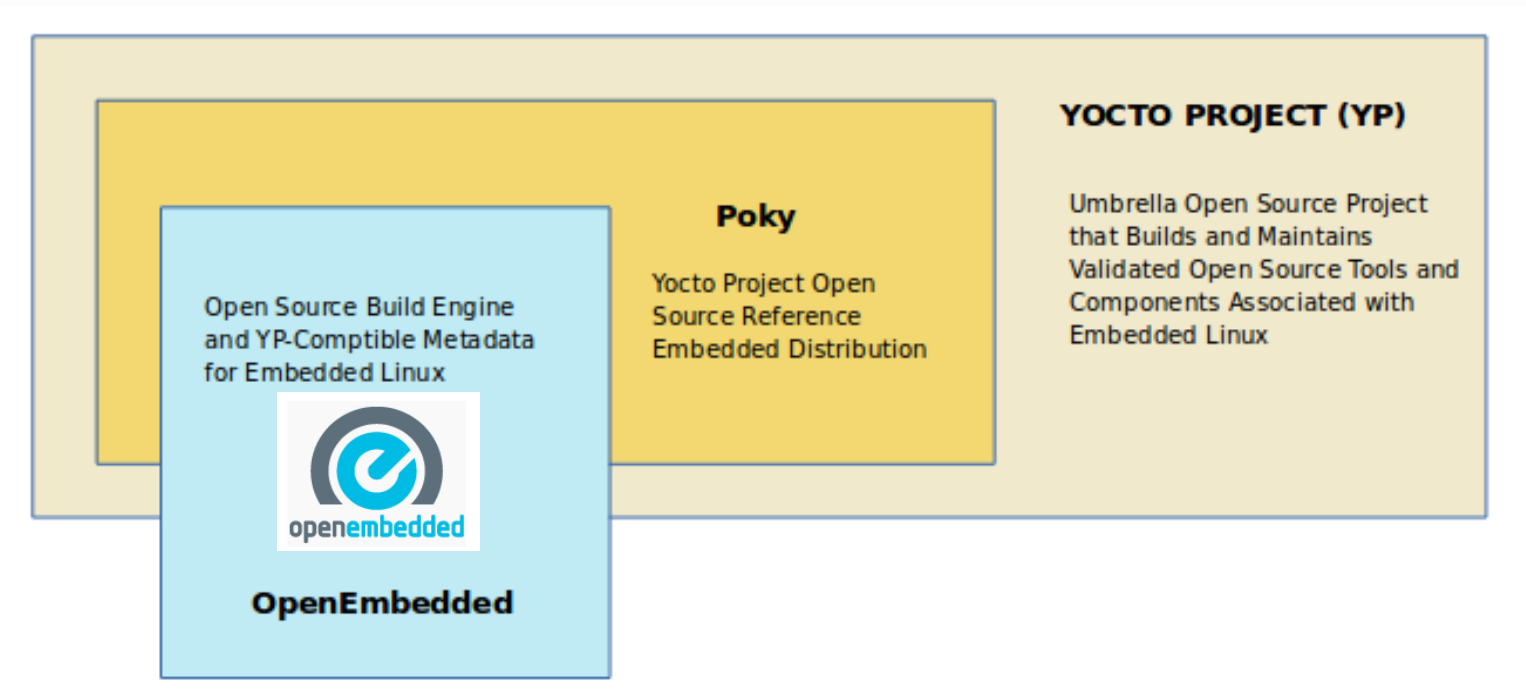

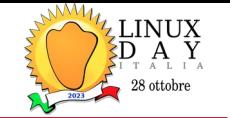

• In the case of embedded systems, what makes these procedures difficult are the following aspects:

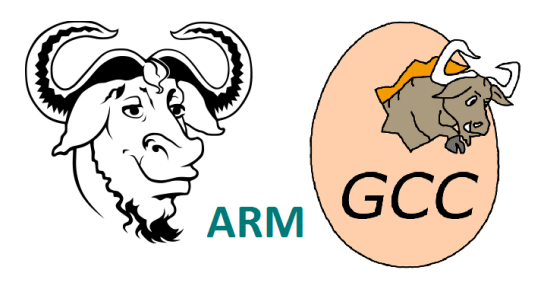

- **Cross-compilation**: Cross-compiling is difficult, and much software has no support for cross-compilation - all packages included in Yocto Project are cross-compiled;
- **Target and Host are different**: this means that you cannot compile a program and then run it – it is compiled to work on the target system, not on the compilation Host system.
- **Toolchains** (compiler, linker, etc...) are often difficult to compile. Cross toolchains are even more difficult. In fact you typically tend to download a binary toolchain made by someone else.

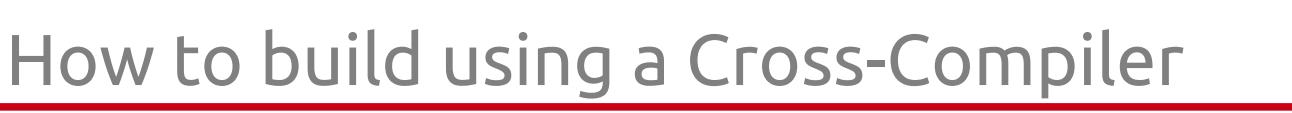

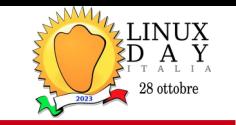

A cross-compiler is a compiler that builds programs for another machine/architecture

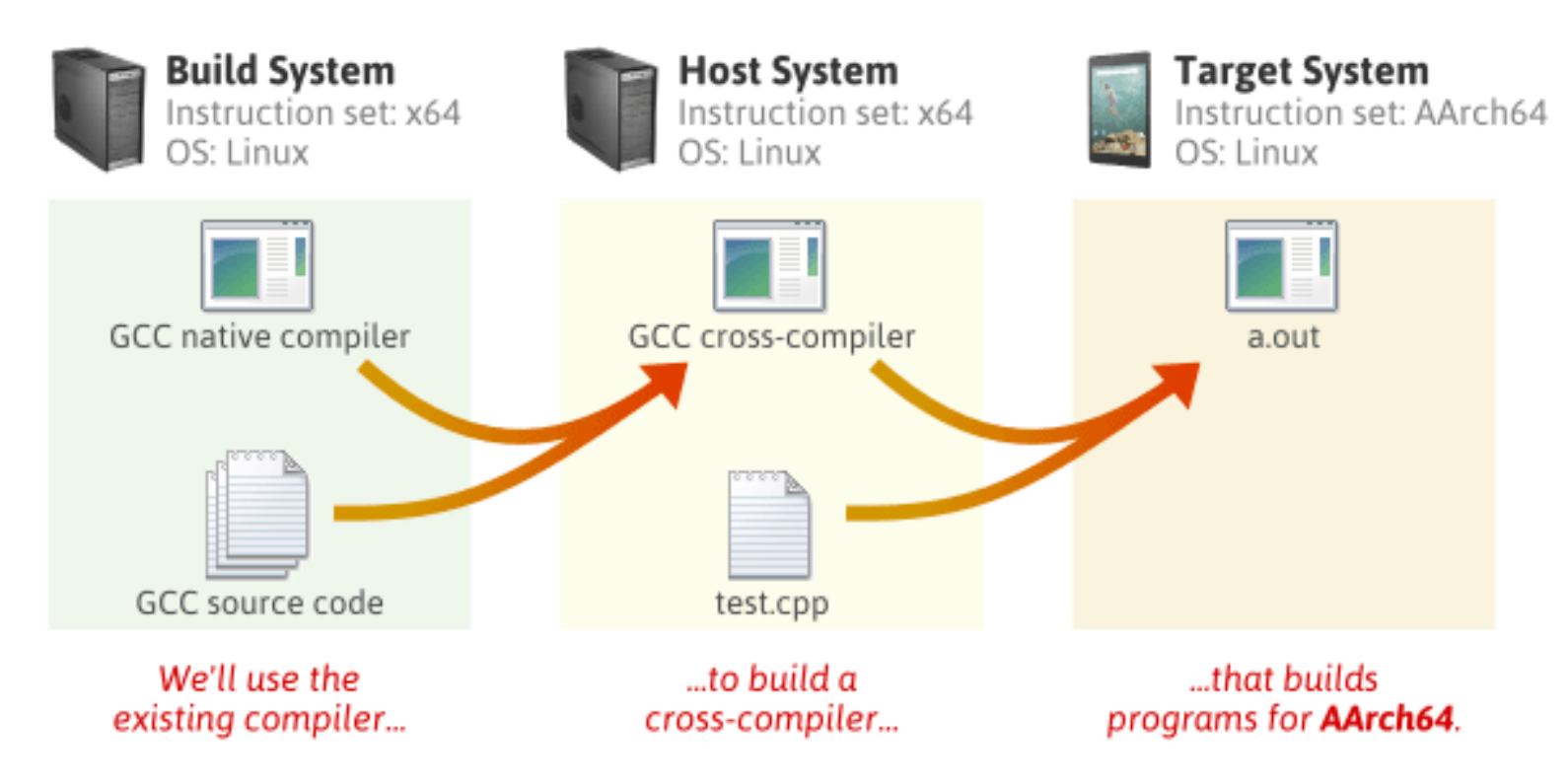

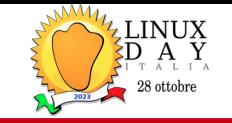

- Of course there's more to it than just building packages, some of the features supported by Yocto Project include:
- Support for glibc, musl and others;
- Generation for **different target devices** from a single code base;
- Automate everything needed to compile and/or run the package (build its **dependencies**);
- Creation of flash disk images (ext4, gz, UBI, wic, etc...);
- Support for various **packaging** formats (deb, rpm, ipk);
- Automatic generation of all necessary cross-compilation tools;

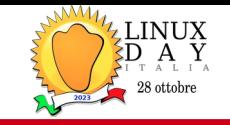

#### • TECHNICAL ASPECTS

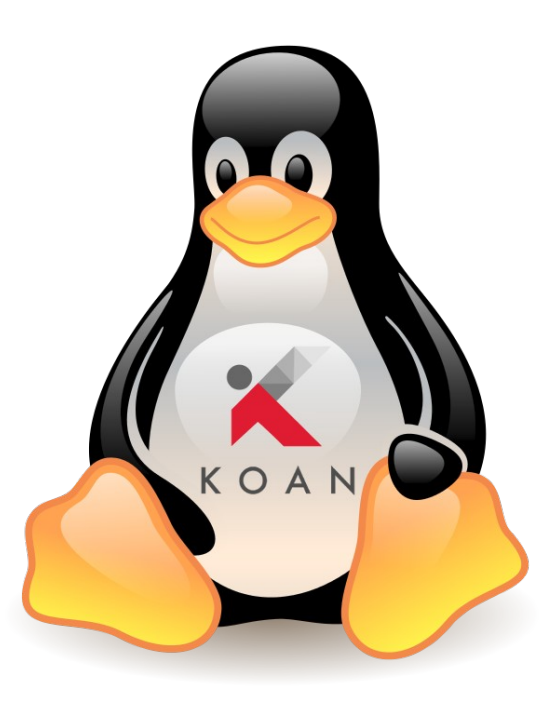

**KOAN** - linux embedded engineering – Bergamo - Italy https://koansoftware.com

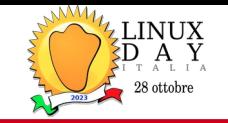

The Yocto Project's Layer Model is a development model for embedded Linux creation that distinguishes it from other simpler build systems.

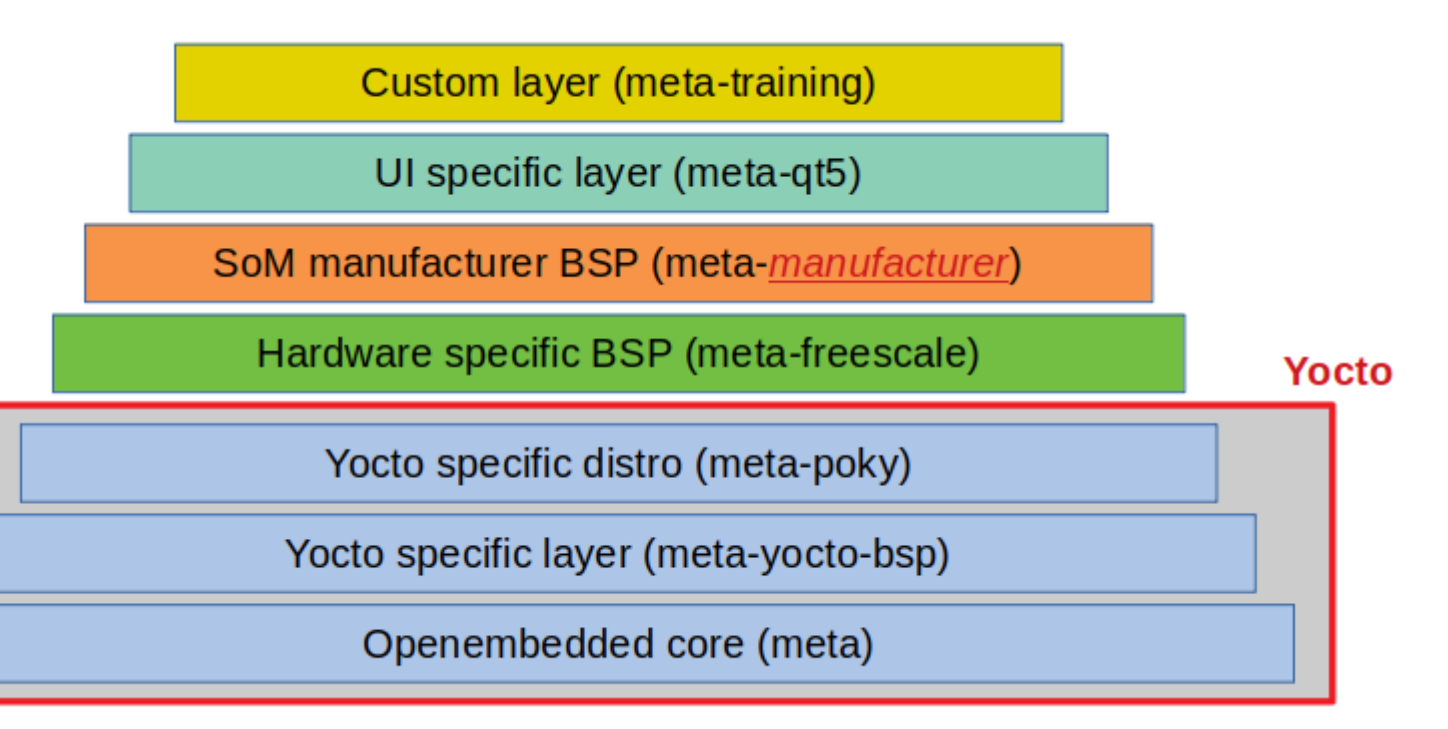

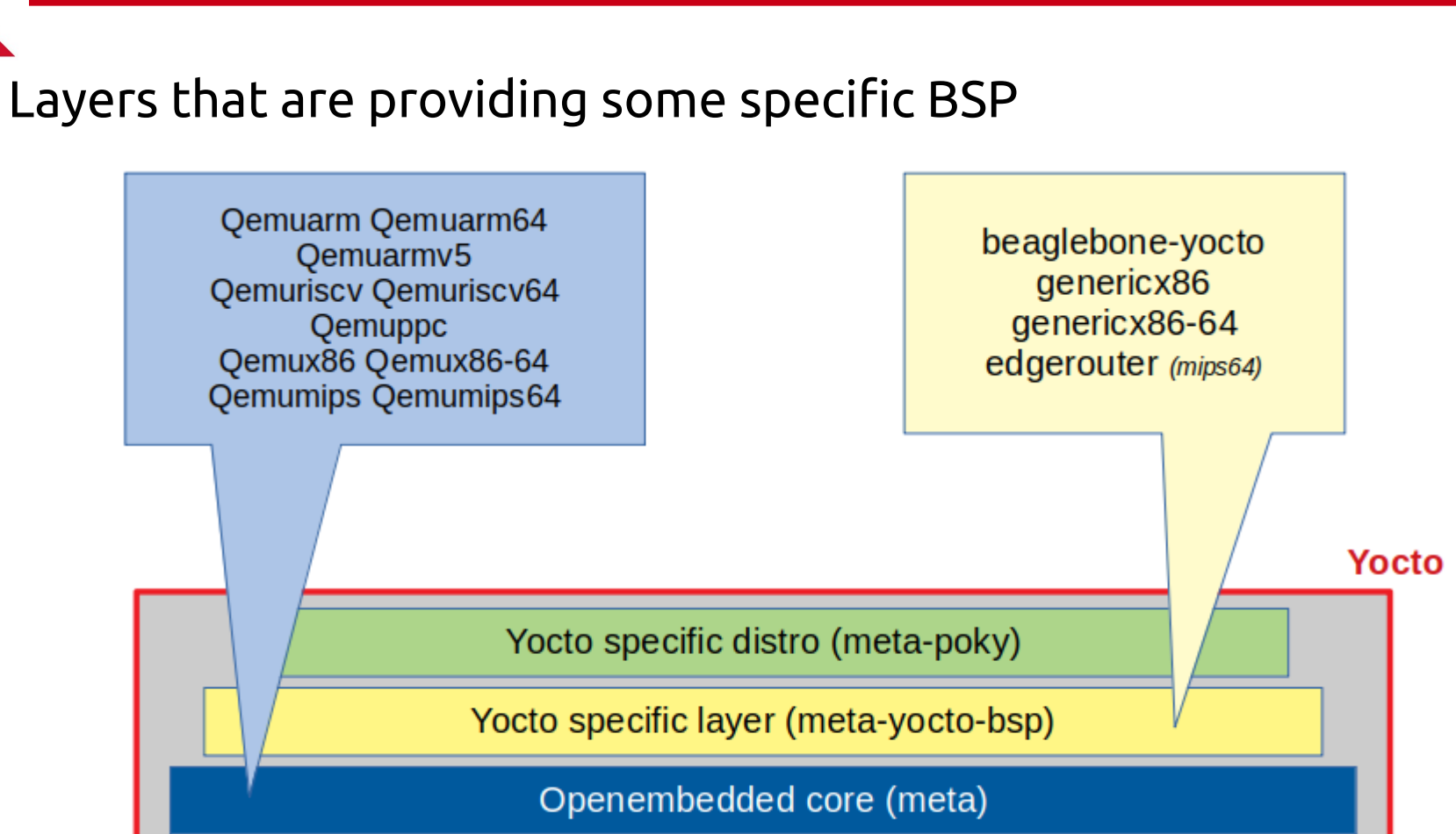

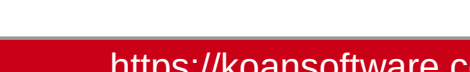

**LINUX** 

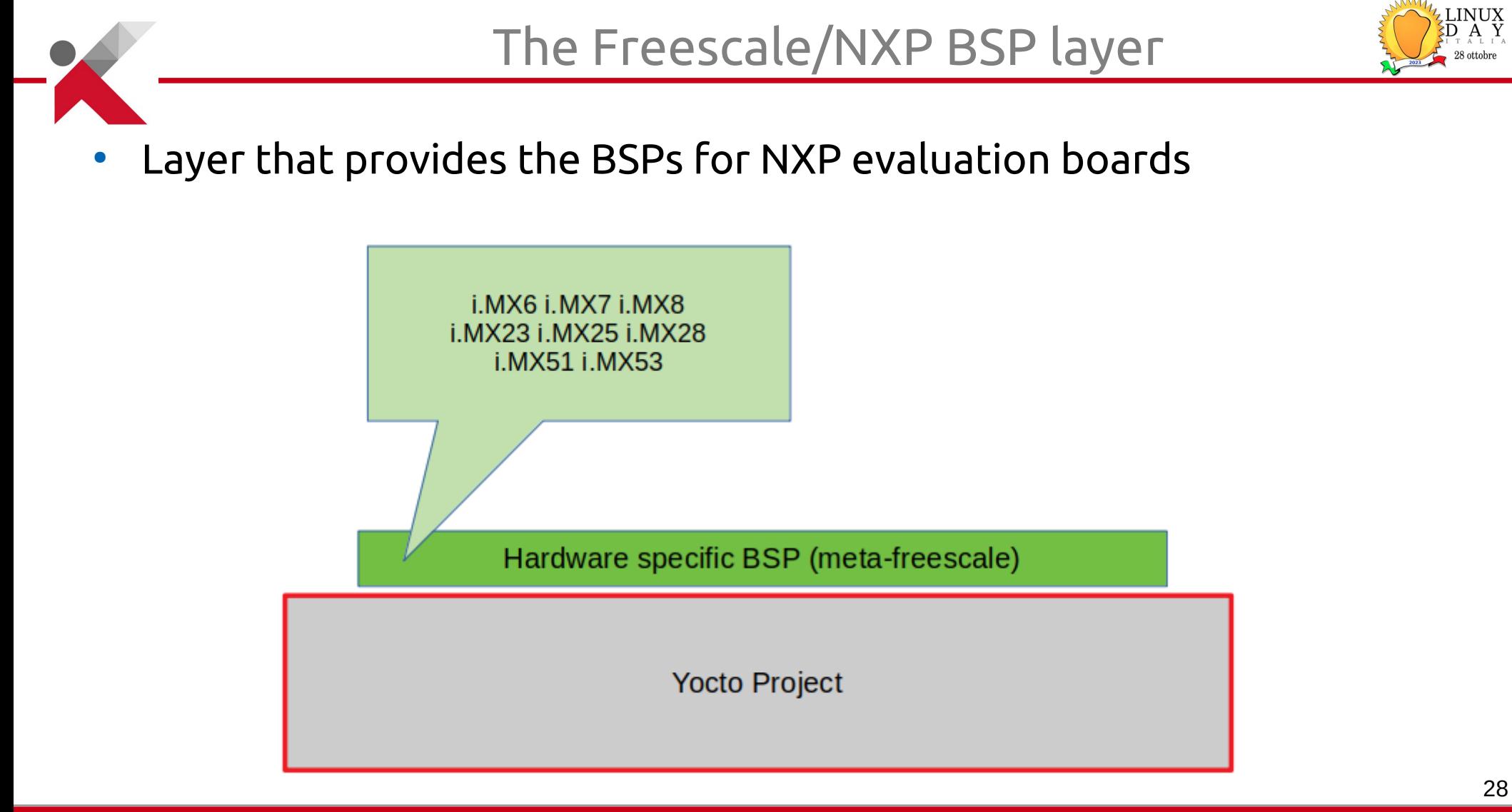

**KOAN** - linux embedded engineering – Bergamo - Italy https://koansoftware.com

![](_page_28_Picture_0.jpeg)

#### The manufacturer's BSP layer

Layer that provides the BSPs for a specific manufacturer's boards

![](_page_28_Figure_3.jpeg)

- **Recipe** Pron. /'resapi/(http://www.oxfordlearnersdictionaries.com/definition/english/recipe)
	- Describes how to fetch, configure, compile and package applications and images. They have a specific syntax.
- **Layer**
	- $\cdot$  Is a set of recipes, matching a common purpose
	- Sometimes used for board support (BSP) or additional libraries
- **Task**
	- Defines functionalities pre-defined into classes

![](_page_30_Picture_1.jpeg)

#### ● **Bitbake**

● the **build engine**. It is a task scheduler, like **make**. It interprets configuration files and recipes (also called metadata) to perform a set of tasks, to download, configure and build specified packages and filesystem images.

#### ● **OpenEmbedded-Core**

• a set of base layers. It is a set of recipes, layers and classes which are shared between all OpenEmbedded based systems.

#### ● **Poky distribution**

• the reference system. It is a collection of projects and tools, used to bootstrap a new distribution based on the Yocto Project.

### Bitbake tasks (short list)

![](_page_31_Picture_1.jpeg)

- Tasks are executed for every package included in the Operating System
- Every package is managed by its recipe

![](_page_31_Figure_4.jpeg)

# Definitions

![](_page_32_Picture_1.jpeg)

#### ● **Image**

- Defines the name of the final image for rootfs
- **Machine**
	- Defines the name of the hardware in use
- **Distro**
	- Defines particular software settings
- Those definitions are describing the '**triplet**'
- **MACHINE**+**DISTRO**+**IMAGE** define how and what to generate

## Definitions

![](_page_33_Picture_1.jpeg)

#### ● **Entities**

- Poky, Openembedded core
- **Layers**
	- meta, meta-poky, meta-yocto-bsp, meta-\*
- **Recipes**
	- recipes-bsp, recipes-kernel, recipes-\*
- **Others**
	- bitbake, bitbake-\*, *various scripts*

new slide

![](_page_34_Picture_0.jpeg)

- The principle is similar to all the build systems
- In Yocto Project the final root filesystem is generated from the package feeds

![](_page_34_Figure_3.jpeg)

new slide

35

#### **KOAN** - linux embedded engineering – Bergamo - Italy https://koansoftware.com

#### Yocto Project environment overview

![](_page_35_Picture_1.jpeg)

![](_page_35_Figure_2.jpeg)

![](_page_36_Picture_0.jpeg)

#### • INSTALL AND SETUP

![](_page_36_Picture_2.jpeg)

![](_page_37_Picture_0.jpeg)

- Setup the Linux machine
- Install the Yocto Project (Poky repo)
- Install the additional layers (if needed)
- Launch bitbake <image-name>
- Program the board (microSD or eMMC)
- Run Linux embedded on the target system

![](_page_38_Picture_0.jpeg)

- Use a supported distribution (e.g. (L)Ubuntu 22.04)
- <https://docs.yoctoproject.org/ref-manual/system-requirements.html#detailed-supported-distros>
- $\mathsf{CPU}$  : >= 4 cores
- $RAM := 8 GB$
- $DISK : \geq 150GB SSD$
- Internet connection
- Firewall settings for git

![](_page_39_Picture_0.jpeg)

● **\$ sudo apt install gawk wget git-core diffstat \ unzip texinfo gcc-multilib build-essential \ chrpath socat cpio python3 python3-pip \ python3-pexpect xz-utils debianutils \ iputils-ping python3-git python3-jinja2 \ libegl1-mesa libsdl1.2-dev pylint3 xterm**

![](_page_39_Picture_3.jpeg)

<https://www.yoctoproject.org/docs/current/ref-manual/ref-manual.html#ubuntu-packages>

![](_page_40_Picture_0.jpeg)

- The **Yocto Project** repository is named '**Poky**'
- All official projects part of the Yocto Project are available at
	- **<https://git.yoctoproject.org/>**
- To download the Poky reference system:
	- **git clone -b kirkstone https://git.yoctoproject.org/git/poky**

![](_page_40_Picture_7.jpeg)

![](_page_41_Picture_0.jpeg)

- **bitbake** 
	- **├── contrib**
	-
	- **├── documentation**
	- **LICENSE**
	- LICENSE.GPL-2.0-only
	- LICENSE.MIT
	- $MEMORIAM$
	- meta
	- meta-openembedded
	- meta-poky
	- **├── meta-selftest**
	- **├── meta-skeleton**
	- meta-yocto-bsp
	- **├── oe-init-build-env**
	- **README.hardware -> meta-yocto-bsp/README.hardware**
	- **├── README.OE-Core**
	- **README.poky -> meta-poky/README.poky**
	- **README.qemu**
	- **└── scripts**

![](_page_42_Picture_1.jpeg)

![](_page_42_Figure_2.jpeg)

<https://docs.yoctoproject.org/overview-manual/concepts.html?highlight=tasks#user-configuration>

**KOAN** - linux embedded engineering – Bergamo - Italy https://koansoftware.com

![](_page_43_Figure_0.jpeg)

Build directory layout

![](_page_44_Picture_1.jpeg)

# ~/yocto/poky/build/ |---cache/ (bitbake cache files) |---conf/ | |--**bblayers.conf (bitbake layers)** `---tmp/ (Build artifacts)

| |--**local.conf (local configuration)**

![](_page_45_Picture_0.jpeg)

![](_page_45_Picture_1.jpeg)

- Edit the file **build/conf/local.conf**
- And set the following variables **PACKAGE\_CLASSES = "package\_ipk" MACHINE = "beaglebone-yocto"**

![](_page_45_Picture_4.jpeg)

![](_page_45_Picture_5.jpeg)

![](_page_46_Picture_1.jpeg)

#### ● The file **build/conf/bblayers.conf**

Defines the list of layers used by the system

```
BBLAYERS ?= " \
```
 **/home/tux/yocto/poky/meta \**

 **/home/tux/yocto/poky/meta-poky \**

 **/home/tux/yocto/poky/meta-yocto-bsp \**

 **/home/tux/yocto/poky/meta-openembedded/meta-oe \**

 **"**

![](_page_47_Picture_0.jpeg)

**Edit the configuration file** 

```
$ vi conf/local.conf
```
• Add new packages into the final image

**IMAGE\_INSTALL:append = " i2c-tools"**

![](_page_48_Picture_0.jpeg)

• Always remember to set the Yocto build environment

- **\$ cd \$HOME/yocto/poky**
- **\$ source oe-init-build-env**

# Build an image

![](_page_49_Picture_1.jpeg)

- Building a minimal image
- This will generate all the Linux Operating System components
	- **\$ bitbake core-image-minimal**

The build artefacts will be located into

**tmp/deploy/images/***MACHINENAME***/**

#### Build output

![](_page_50_Picture_1.jpeg)

**Build Configuration: BB\_VERSION = "1.46.0" BUILD\_SYS = "x86\_64-linux" NATIVELSBSTRING = "universal" MACHINE = "qemuarm" DISTRO = "poky" DISTRO\_VERSION = "3.1.25" TARGET\_FPU = "hard" meta meta-poky** 

**TARGET\_SYS = "arm-poky-linux-gnueabi" TUNE\_FEATURES = "arm armv7ve vfp thumb neon callconvention-hard"**

- **meta-yocto-bsp = "dunfell:a631bfc3a38f7d00b2c666661a89a758a0af9831"**
- **meta-oe = "dunfell:e39b002df9675776cc99dccdcac07607ce783b15"**

![](_page_51_Picture_0.jpeg)

![](_page_51_Picture_1.jpeg)

- **\$ cd tmp/deploy/images/beaglebone-yocto**
- **core-image-minimal-beaglebone.jffs2 core-image-minimal-beaglebone.manifest core-image-minimal-beaglebone.tar.bz2 MLO u-boot.img zImage**
	- **zImage-am335x-boneblack.dtb**

*\* reduced list*

![](_page_52_Figure_0.jpeg)

**KOAN** - linux embedded engineering – Bergamo - Italy https://koansoftware.com

![](_page_53_Picture_0.jpeg)

#### • EXTEND WITH A GRAPHICAL FRAMEWORK

![](_page_53_Picture_2.jpeg)

![](_page_54_Picture_0.jpeg)

![](_page_54_Picture_1.jpeg)

![](_page_54_Picture_2.jpeg)

![](_page_54_Picture_3.jpeg)

### Toradex Colibri i.MX6

![](_page_55_Picture_1.jpeg)

#### ● The **Toradex Colibri i.MX6** dual-core

- NXP/Freescale i.MX6 Cortex-A9 1GHz
- 512MB DDR3 RAM
- 4GB eMMC flash
- available in commercial or industrial -40 to 85°C versions

![](_page_55_Picture_7.jpeg)

![](_page_55_Picture_8.jpeg)

![](_page_56_Picture_0.jpeg)

- Follow Toradex installation instructions
- [https://developer.toradex.com/linux-bsp/os-development/build-yoct](https://developer.toradex.com/linux-bsp/os-development/build-yocto/build-a-reference-image-with-yocto-projectopenembedded) [o/build-a-reference-image-with-yocto-projectopenembedded](https://developer.toradex.com/linux-bsp/os-development/build-yocto/build-a-reference-image-with-yocto-projectopenembedded)
- **\$ mkdir \${HOME}/yocto-tdx \$ cd \${HOME}/yocto-tdx**
- **\$ repo init -u \ git://git.toradex.com/toradex-manifest.git \ -b kirkstone-6.x.y -m tdxref/default.xml**

#### **\$ repo sync**

●

![](_page_57_Picture_0.jpeg)

- Setup the environment
- Note: Toradex uses a different setup script with the same effect
	- **\$ source export**
- Define the board

**MACHINE = "colibri-imx6"**

#### \* minor setup details are omitted

![](_page_58_Picture_0.jpeg)

- To build a Flutter-enabled Linux distribution, you need several Yocto layers:
- **poky** layer, containing the base content of openembedded-core
- **meta-flutter** layer, which contains all the Flutter related recipes
- **meta-clang** layer, which is needed by the meta-flutter layer, as Flutter is built using the Clang compiler
- The metalayer for your MACHINE you are using, provided by the silicon vendor

![](_page_58_Picture_7.jpeg)

#### Find available layers and recipes

![](_page_59_Picture_1.jpeg)

![](_page_59_Picture_25.jpeg)

#### **http://layers.openembedded.org**

KOAN - linux embedded engineering – Bergamo - Italy https://koansoftware.com

![](_page_60_Picture_1.jpeg)

#### ● Clone the layer providing **Flutter**

```
$ git clone -b kirkstone \ 
https://github.com/meta-flutter/meta-flutter.git
```
**Clone the Clang layer needed by Flutter** 

```
$ git clone -b kirkstone \
https://github.com/kraj/meta-clang.git
```
![](_page_61_Picture_0.jpeg)

 $\bullet$  Edit the configuration file

```
$ vi conf/bblayers.conf
```
• Add **Flutter** into the list

```
BBLAYERS += " \
```

```
 ${TOPDIR}/../layers-extra/meta-clang \
```

```
 ${TOPDIR}/../layers-extra/meta-flutter \
```
 **"**

![](_page_62_Picture_0.jpeg)

![](_page_62_Picture_1.jpeg)

 $\bullet$  Edit the configuration file

```
$ vi conf/local.conf
```
• Add **Flutter** into the final image

```
IMAGE_INSTALL:append = " \
     flutter-auto \
     flutter-gallery \
     weston-init"
```
![](_page_63_Picture_0.jpeg)

- Build a minimal image
- This will generate all the Linux Operating System components
	- **\$ bitbake core-image-minimal**

• The build artefacts will be located into **tmp/deploy/images/colibri-imx6/**

• Then flash the eMMC or the SDcard

![](_page_64_Picture_0.jpeg)

Example running the Flutter demo application with Linux embedded generated with Yocto Project on a board with NXP based system i.MX6DL.

![](_page_64_Picture_2.jpeg)

**\* you can see the live demo at the end of the presentation !**

![](_page_64_Picture_4.jpeg)

![](_page_65_Picture_0.jpeg)

![](_page_65_Picture_1.jpeg)

![](_page_65_Picture_2.jpeg)

# **Questions?**

**KOAN** - linux embedded engineering – Bergamo - Italy https://koansoftware.com

![](_page_66_Picture_0.jpeg)

#### © Copyright 2023, Marco Cavallini - KOAN sas m.cavallini <AT> koansoftware.com

Corrections, suggestions, contributions and translations are welcome!

Follow us on

**Linked** 

#### **https://koansoftware.com/pub/talks/LinuxDay2023/**

**You are free** to copy, distribute, display, and perform the work to make derivative works to make commercial use of the work

#### **Under the following conditions**

**Attribution – ShareAlike 4.0**

- S

MON

**Attribution**. You must give the original author credit. **Share Alike**. If you alter, transform, or build upon this work, you may distribute the resulting work only under a license identical to this one.

For any reuse or distribution, you must make clear to others the license terms of this work. Any of these conditions can be waived if you get permission from the copyright holder. Your fair use and other rights are in no way affected by the above.

License text: **<https://creativecommons.org/licenses/by-sa/4.0/legalcode>**